## Handleiding foutmelding Verwerkbare bestandstypes

## Wat houdt de foutmelding in?

Je hebt een bestandstype aangeleverd waar onze software niet mee kan werken. Je dien hiervoor jouw document in een ander bestandsformaat op te slaan.

We ontvangen graag een bestand in PDF formaat. PDF staat voor 'Portable Document Format'. Dit is een zeer betrouwbaar bestandstype als het om drukwerk gaat.

## Hoe los ik dit probleem zelf op?

- Lever alleen PDF bestanden aan. Elk opmaakprogramma heeft de functie om van uw document een PDF te maken. Meestal vind je dit 'Opslaan', Exporteren' of 'Print'.
- Gebruik bij het exporteren van jouw document onze druk- en PDF instellingen. Deze kan je downloaden via 'www.flyersonline.nl/aanleveren'.

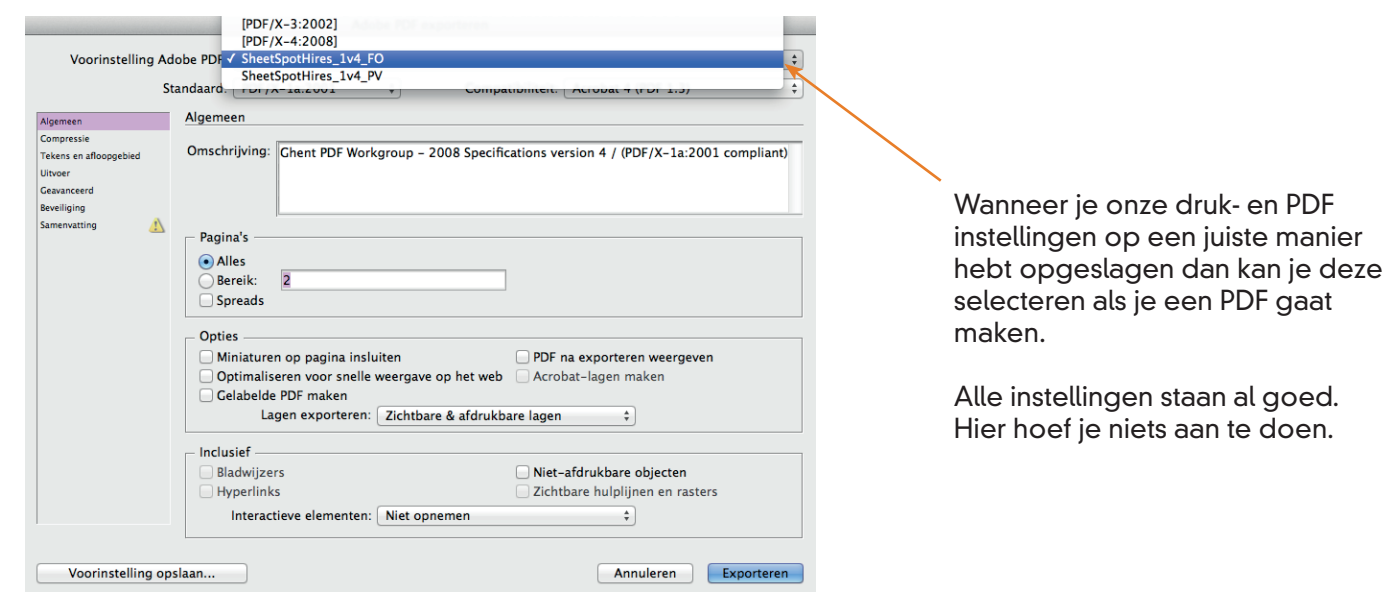

## Ik laat het probleem oplossen door FlyersOnline. Wat is het risico?

Bestandstypes anders dan PDF kunnen wij niet verwerken. Je kan in het bestelproces op de website ook alleen .PDF documenten uploaden.

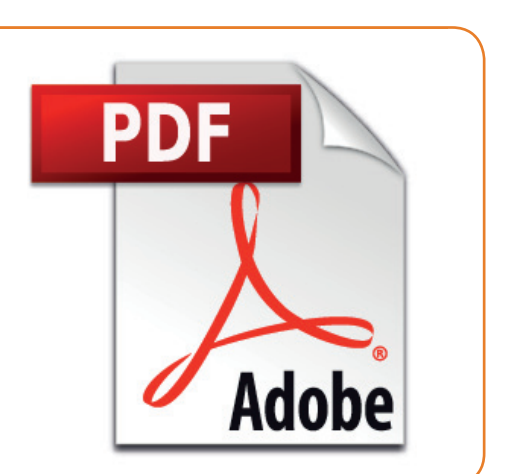

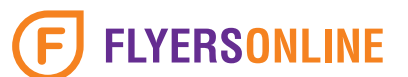